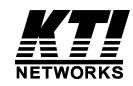

## **Installation Guide Ethernet Fiber Optic Transceiver** Model: KT-10F v2

DOC.G990126-KT10F-V2-K  $P/N: 750-0125-001$ 

## **General Description**

The KT-10F Ethernet transceiver complies with IEEE 802.3 transceiver specifications and 10Mbps Ethernet CSMA/ CD operation to extend the your existing Ethernet segment up to 2000 meters by using fiber optic cable.

The transceiver is attached to the AUI connector of an Ethernet device via standard AUI cable.

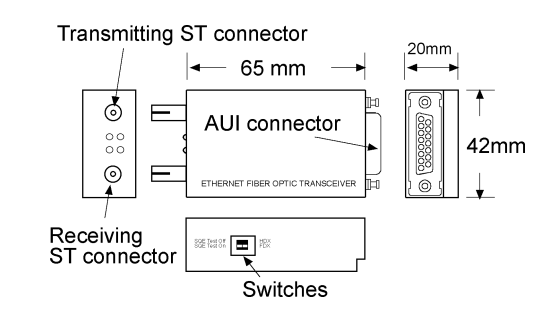

## **Features**

- Complies with IEEE 802.3 10Base-FL standard.
- A complete interface of the AUI to fiber optic cable link.
- Flexible selection for half-duplex or full-duplex mode
- Supports data transfer rate up to 20Mbps for full-duplex
- Capability for driving the fiber optic cable segment up to 2000M (6560 ft.).
- Selectable SOE test function
- Link integrity test for automatic checking of fiber optic cable lines
- Supports LED indications for the Transmit, Receive, Link, and Collision status.
- Dimension:  $42mm \times 65mm \times 20mm$
- $\cdot$  Input voltage: 10.2 to 15.75 VDC
- Input current:  $250mA$  ( $a$ )  $2 \text{ VDC}$  (typical)

### **Connectors & Cables**

**AUI connection:** D-sub 15 pin male connector AUI drop cable (50 meters max.)

The AUI connector is used for attaching the transceiver to the AUI port provided by an Ethernet device such as an Ethernet MAC controller, an Ethernet repeater, or an Ethernet concentrator via an AUI drop cable. The pin assignments are shown as below:

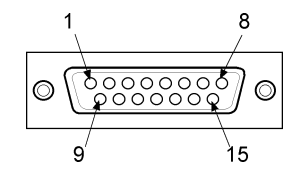

### Pin Assignments of the AUI (DB15) Connector

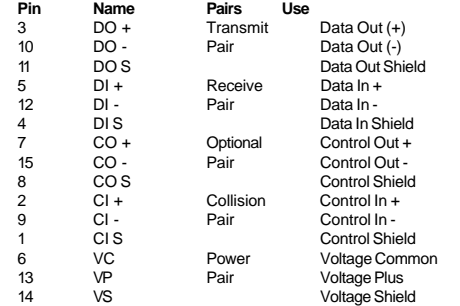

#### **Fiber connection: ST connectors** Fiber optic cable

Two ST style connectors are provided for connection to fiber optic cable. One is for transmitting and the other is for receiving. See the following figure:

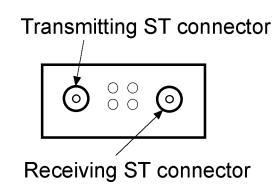

Fiber mode: multimode Wavelength: 850um

The transceiver can operate with a variety of fiber optic sizes, for example,  $50/125$ um,  $62.5/125$ um, and  $100/140$ um.

### **Setting Switches**

There are two switches which are accessible on the side of the transceiver enclosure. The functions of these switches are:

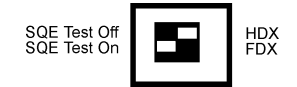

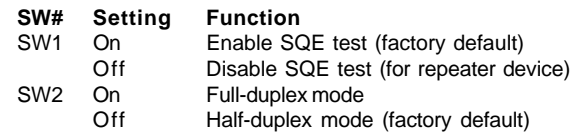

#### Important:

The transceiver is shipped from the factory with the SOE test enabled. If the transceiver is connected to an Ethernet repeater, a 10Base-T hub, or a wiring concentrator, the SOE test function should be disabled

## Installation

### Attaching to an Ethernet device via an AUI cable

The Ethernet device can be a network interface controller, wiring concentrator, or repeater that provides an AUI port. For attaching to such device, an AUI cable of appropriate length is required. The following figure illustrates the connection of the transceiver and an Ethernet device via an AUI cable.

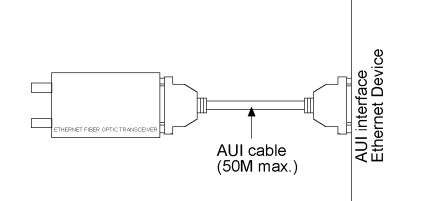

#### Important:

If the transceiver is attached to an Ethernet repeater, a 10Base-T hub, or a wiring concentrator, the SQE test function should be disabled.

#### Connecting to a fiber optic cable segment

The transceiver has two ST female connectors for hooking up to a duplex fiber optic cable segment. One ST connector is used for transmitting data and the other one is used for receiving data. Two fiber optic cables are required to compose a duplex cable segment between the transceiver and the Fiber Optic port at the other end of the cables.

The Fiber Optic port at the other end of the cables must comply with IEEE 802.3 10Base-FL standard.

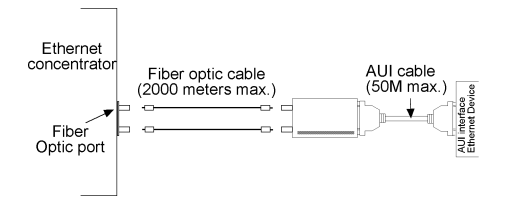

# **Interpreting LED Indicators**

There are four diagnostic LED indicators provided on the transceiver to indicate the operation status as below:

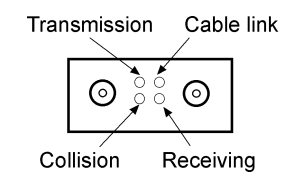

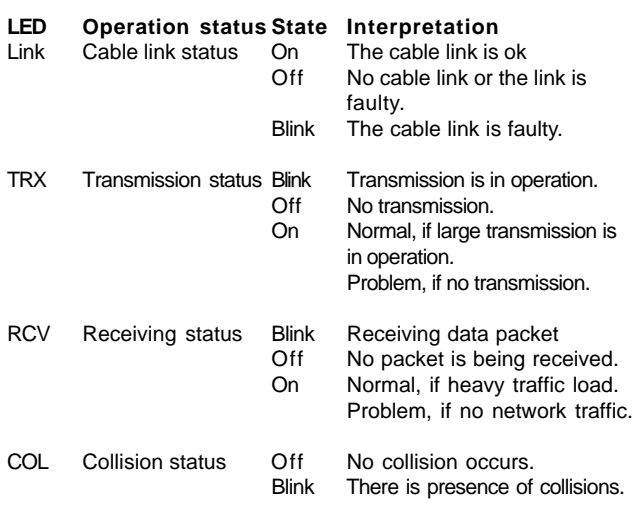